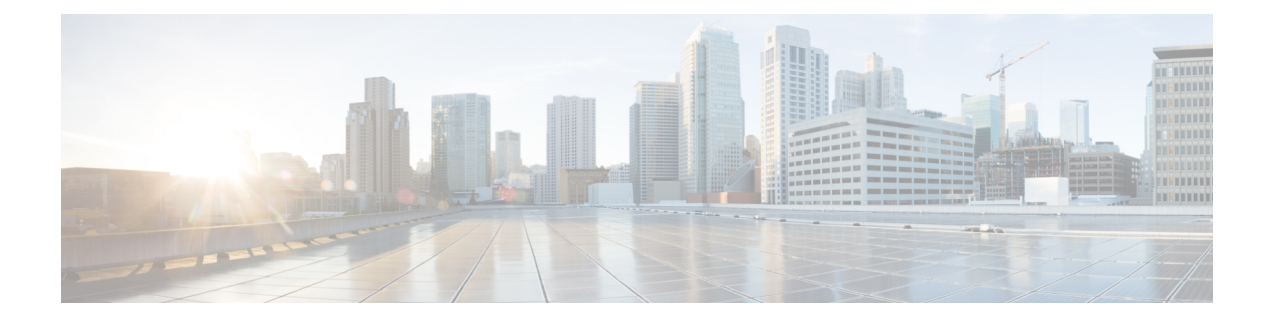

# **Configuring IPv6 First-Hop Security**

This chapter describes the IPv6 First-Hop Security features.

This chapter includes the following sections:

- Finding Feature [Information,](#page-0-0) on page 1
- [Introduction](#page-0-1) to First-Hop Security, on page 1
- RA [Guard,](#page-1-0) on page 2
- [DHCPv6](#page-2-0) Guard, on page 3
- IPv6 [Snooping,](#page-3-0) on page 4
- How to [Configure](#page-4-0) IPv6 FHS, on page 5
- [Configuration](#page-11-0) Examples, on page 12
- Additional [References](#page-13-0) for IPv6 First-Hop Security, on page 14
- Feature History for IPv6 [First-Hop](#page-13-1) Security, on page 14

## <span id="page-0-1"></span><span id="page-0-0"></span>**Finding Feature Information**

Your software release might not support all the features documented in this module. For the latest caveats and feature information, see the Bug Search Tool at <https://tools.cisco.com/bugsearch/> and the release notes for your software release. To find information about the features documented in this module, and to see a list of the releases in which each feature is supported, see the "New and Changed Information"chapter or the Feature History table in this chapter.

## **Introduction to First-Hop Security**

The Layer 2 and Layer 3 switches operate in the Layer 2 domains with technologies such as server virtualization, Overlay Transport Virtualization (OTV), and Layer 2 mobility. These devices are sometimes referred to as "first hops", specifically when they are facing end nodes. The First-Hop Security feature provides end node protection and optimizes link operations on IPv6 or dual-stack networks.

First-Hop Security (FHS) is a set of features to optimize IPv6 link operation, as well as help with scale in large L2 domains. These features provide protection from a wide host of rogue or mis-configured users, and this can be extended with additional features for different deployment scenarios, or attack vectors.

Starting with Cisco NX-OS Release 8.0(1), the following FHS features are supported:

• IPv6 RA Guard

- DHCPv6 Guard
- IPv6 Snooping

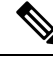

**Note**

Use the **feature fhs** command to enable the FHS features on a switch. The **feature fhs** command is an alias for the **feature dhcp** command. So, the show commands display DHCP feature instead of the FHS feature.

### **IPv6 Global Policies**

IPv6 global policies provide storage and access policy database services. IPv6 snooping and IPv6 RA guard are IPv6 global policies features. Every time IPv6 snooping or RA guard is configured globally, the policy attributes are stored in the software policy database. The policy is then applied to an interface, and the software policy database entry is updated to include this interface to which the policy is applied.

### **IPv6 First-Hop Security Binding Table**

The IPv6 First-Hop Security Binding Table recovery mechanism feature enables the binding table to recover in the event of a device reboot. A database table of IPv6 neighbors connected to the device is created from information sources such as IPv6 snooping. This database, or binding, table is used by various IPv6 guard features to validate the link-layer address (LLA), the IPv4 or IPv6 address, and prefix binding of the neighbors to prevent spoofing and redirect attacks.

This mechanism enables the binding table to recover in the event of a device reboot. The recovery mechanism will block any data traffic sourced from an unknown source; that is, a source not already specified in the binding table and previously learned through snooping or DHCP gleaning. This feature recovers the missing binding table entries when the resolution for a destination address fails in the destination guard. When a failure occurs, a binding table entry is recovered by querying the DHCP server or the destination host, depending on the configuration.

## <span id="page-1-0"></span>**RA Guard**

### **Overview of IPv6 RA Guard**

The IPv6 RA Guard feature provides support for allowing the network administrator to block or reject unwanted or rogue RA guard messages that arrive at the network device platform. RAs are used by devices to announce themselves on the link. The IPv6 RA Guard feature analyzes these RAs and filters out RAs that are sent by unauthorized devices. In host mode, all RA and router redirect messages are disallowed on the port. The RA guard feature compares configuration information on the Layer 2 (L2) device with the information found in the received RA frame. Once the L2 device has validated the content of the RA frame and router redirect frame against the configuration, it forwards the RA to its unicast or multicast destination. If the RA frame content is not validated, the RA is dropped.

### **Guidelines and Limitations of IPv6 RA Guard**

The guidelines and limitations of IPv6 RA Guard are as follows:

- The IPv6 RA Guard feature does not offer protection in environments where IPv6 traffic is tunneled.
- This feature is supported only in hardware when the ternary content addressable memory (TCAM) is programmed.
- This feature can be configured on a switch port interface in the ingress direction.
- This feature supports host mode and router mode.
- This feature is supported only in the ingress direction; it is not supported in the egress direction.
- This feature is not supported on EtherChannel and EtherChannel port members.
- This feature is not supported on trunk ports with merge mode.
- This feature is supported on auxiliary VLANs and private VLANs (PVLANs). In the case of PVLANs, primary VLAN features are inherited and merged with port features.
- Packets dropped by the IPv6 RA Guard feature can be spanned.
- If the**platform ipv6 aclicmpoptimizeneighbor-discovery** command is configured, the IPv6 RA Guard feature cannot be configured and an error message will be displayed. This command adds default global Internet Control Message Protocol (ICMP) entries that will override the RA guard ICMP entries.

## <span id="page-2-0"></span>**DHCPv6 Guard**

### **Overview of DHCP—DHCPv6 Guard**

The DHCPv6 Guard feature blocks DHCP reply and advertisement messages that originate from unauthorized DHCP servers and relay agents that forward DHCP packets from servers to clients. Client messages or messages sent by relay agents from clients to servers are not blocked. The filtering decision is determined by the device role assigned to the receiving switch port, trunk, or VLAN. In addition, to provide a finer level of filter granularity, messages can be filtered based on the address of the sending server or relay agent, or by the prefixes and addresses ranges listed in the reply message. This functionality helps to prevent traffic redirection or denial of service (DoS).

Packets are classified into one of the three DHCP type messages. All client messages are always switched regardless of device role. DHCP server messages are only processed further if the device role is set to server. Further processing of server messages includes DHCP server advertisements (for source validation and server preference) and DHCP server replies (for permitted prefixes).

If the device is configured as a DHCP server, all the messages need to be switched, regardless of the device role configuration.

## **Limitation of DHCPv6 Guard**

The DHCPv6 guard feature is not supported on Etherchannel ports.

## <span id="page-3-0"></span>**IPv6 Snooping**

### **Overview of IPv6 Snooping**

IPv6 "snooping," feature bundles several Layer 2 IPv6 first-hop security features, which operates at Layer 2, or between Layer 2 and Layer 3, and providesIPv6 features with security and scalability. Thisfeature mitigates some of the inherent vulnerabilities for the neighbor discovery mechanism, such as attacks on duplicate address detection (DAD), address resolution, device discovery, and the neighbor cache.

IPv6 snooping learns and secures bindings for stateless autoconfiguration addresses in Layer 2 neighbor tables and analyzes snooping messages in order to build a trusted binding table. IPv6 snooping messages that do not have valid bindings are dropped. An IPv6 snooping message is considered trustworthy if its IPv6-to-MAC mapping is verifiable.

When IPv6 snooping is configured on a target (which varies depending on platform target support and may include device ports, switch ports, Layer 2 interfaces, Layer 3 interfaces, and VLANs), capture instructions are downloaded to the hardware to redirect the snooping protocol and Dynamic Host Configuration Protocol (DHCP) for IPv6 traffic up to the switch integrated security features(SISF) infrastructure in the routing device. For snooping traffic, messages such as NS, NA, RS, RA, and REDIRECT are directed to SISF. For DHCP, UDP messages sourced from port 546 or 547 are redirected.

IPv6 snooping registers its "capture rules" to the classifier, which aggregates all rules from all features on a given target and installs the corresponding ACL down into the platform-dependent modules. Upon receiving redirected traffic, the classifier calls all entry points from any registered feature (for the target on which the traffic is being received), including the IPv6 snooping entry point. This entry point is the last to be called, so any decision (such as drop) made by another feature supersedes the IPv6 snooping decision.

IPv6 snooping provides IPv6 host liveness tracking so that a neighbor table can be immediately updated when an IPv6 host disappears.

Additionally, IPv6 snooping is the foundation for many other IPv6 features that depend on an accurate binding table. It inspects snooping and DHCP messages on a link to glean addresses, and then populates the binding table with these addresses. This feature also enforces address ownership and limits the number of addresses any given node is allowed to claim.

## **Restrictions for IPv6 Snooping**

The IPv6 snooping feature is not supported on Etherchannel ports.

# <span id="page-4-0"></span>**How to Configure IPv6 FHS**

## **Configuring the IPv6 RA Guard Policy on the Device**

### $\mathscr{P}$

When the **ipv6 nd raguard** command is configured on ports, router solicitation messages are not replicated to these ports. To replicate router solicitation messages, all ports that face routers must be set to the router role. **Note**

#### **SUMMARY STEPS**

- **1. configure terminal**
- **2. ipv6 nd raguard policy** *policy-name*
- **3. device-role** {**host** | **router** | **monitor** | **switch**}
- **4. hop-limit** {**maximum** | **minimum** *limit*}
- **5. managed-config-flag** {**on** | **off**}
- **6. other-config-flag** {**on** | **off**}
- **7. router-preference maximum** {**high** | **low** | **medium**}
- **8. trusted-port**
- **9. exit**

#### **DETAILED STEPS**

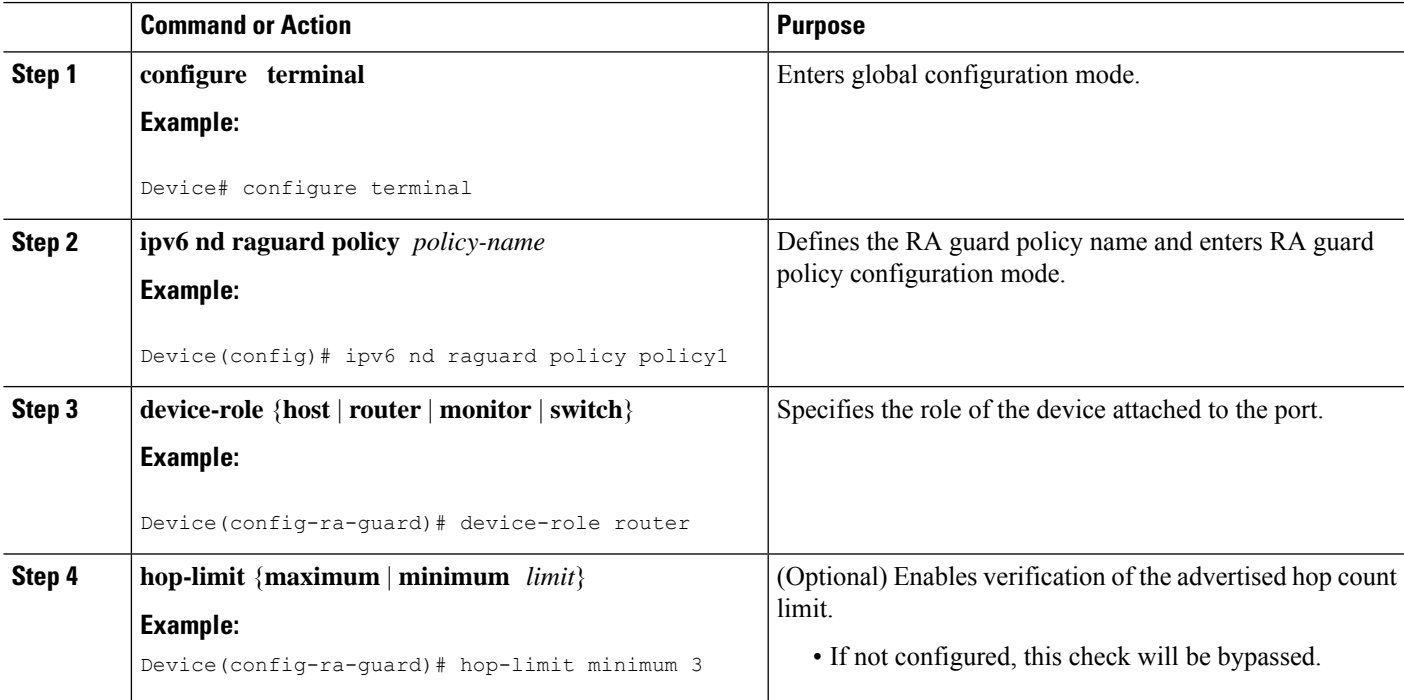

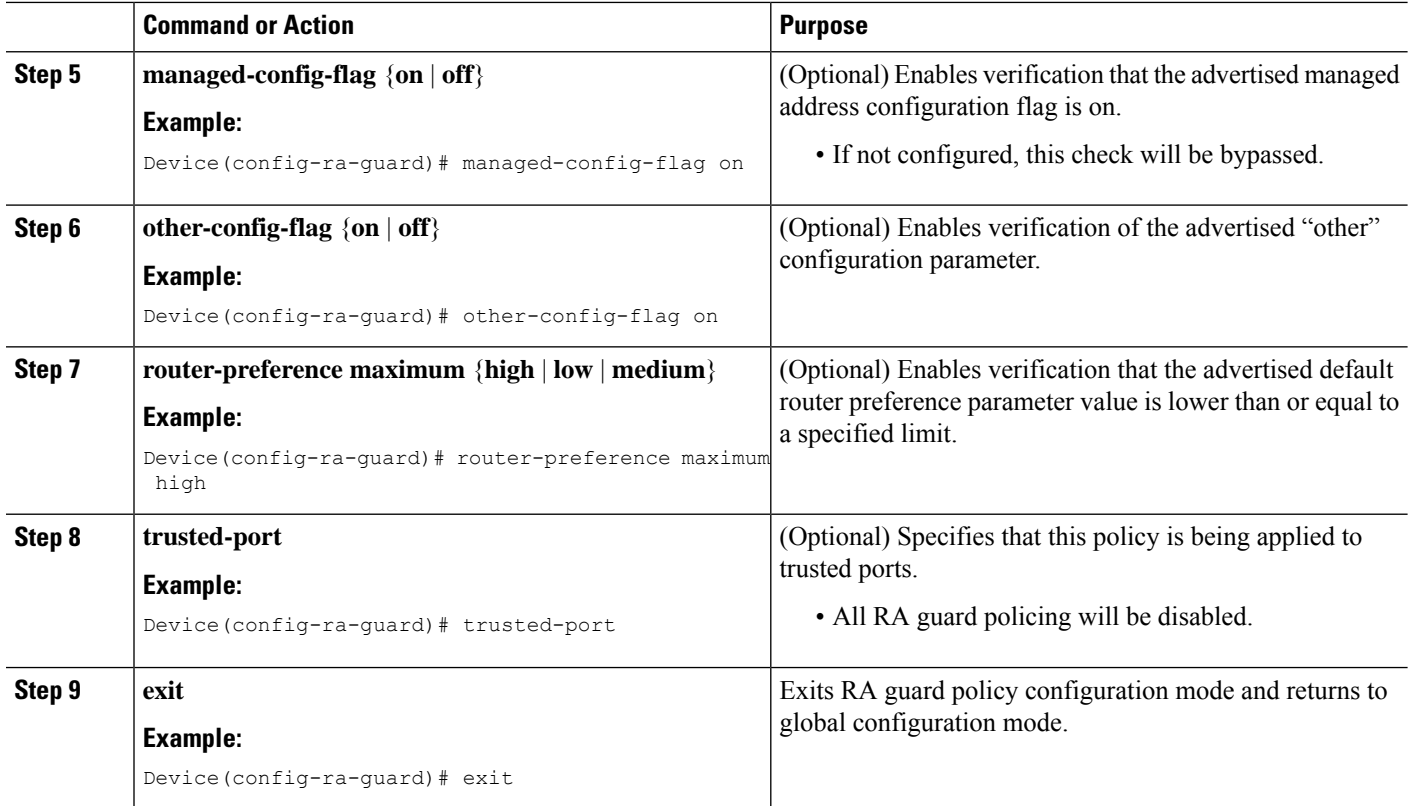

## **Configuring IPv6 RA Guard on an Interface**

### **SUMMARY STEPS**

- **1. configure terminal**
- **2. interface** *type number*
- **3. ipv6 nd raguard attach-policy** [*policy-name*]
- **4. exit**
- **5. show ipv6 nd raguard policy** [*policy-name*]
- **6. debug ipv6 snooping raguard** [*filter* | *interface* | *vlanid*]

#### **DETAILED STEPS**

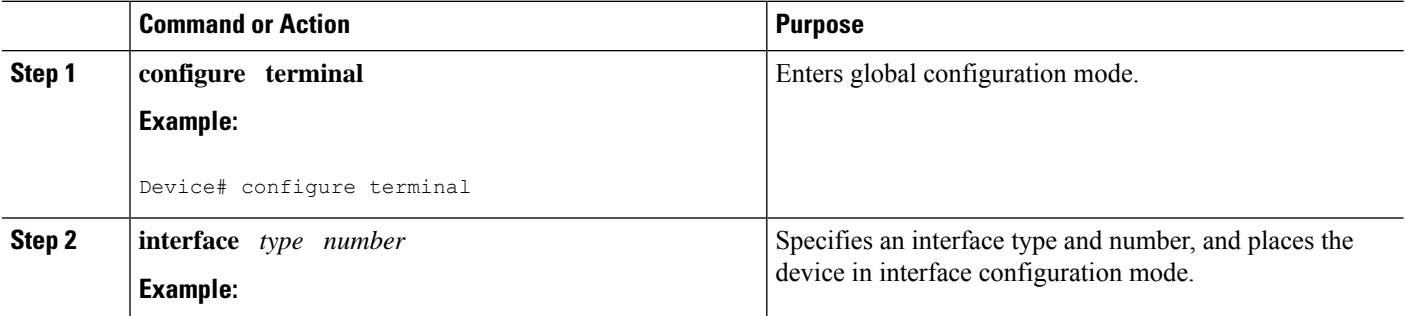

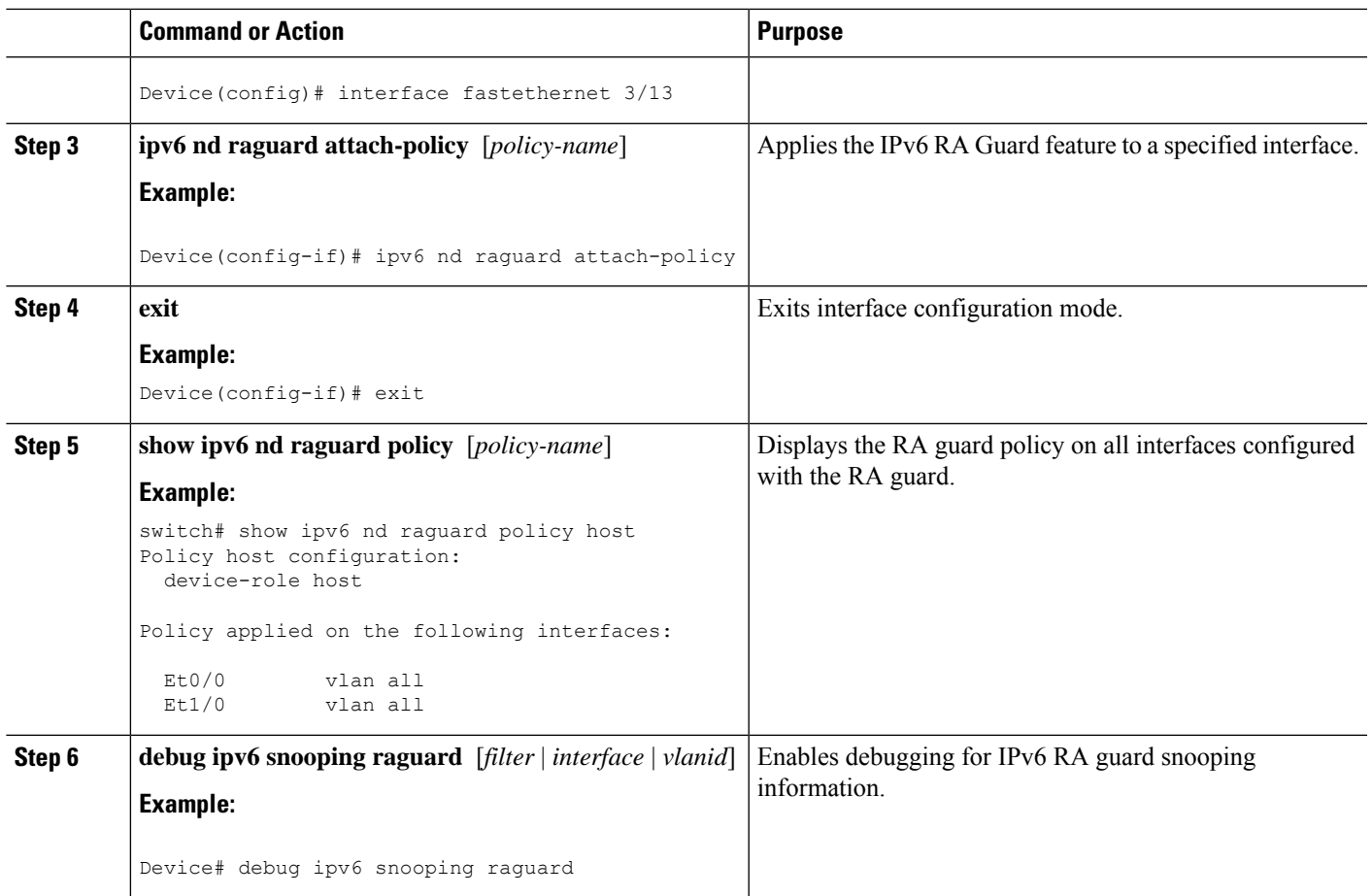

## **Configuring DHCP—DHCPv6 Guard**

#### **SUMMARY STEPS**

- **1. configure terminal**
- **2. ipv6 dhcp guard policy** *policy-name*
- **3. device-role** {**client** | **server**}
- **4. preference min** *limit*
- **5. preference max** *limit*
- **6. trusted-port**
- **7. exit**
- **8. interface** *type number*
- **9. switchport**
- **10. ipv6 dhcp guard** [**attach-policy** *policy-name*]
- **11. exit**
- **12. vlan configuration** *vlan-id*
- **13. ipv6 dhcp guard** [**attach-policy** *policy-name*]
- **14. exit**
- **15. exit**

I

**16. show ipv6 dhcp guard policy** [*policy-name*]

### **DETAILED STEPS**

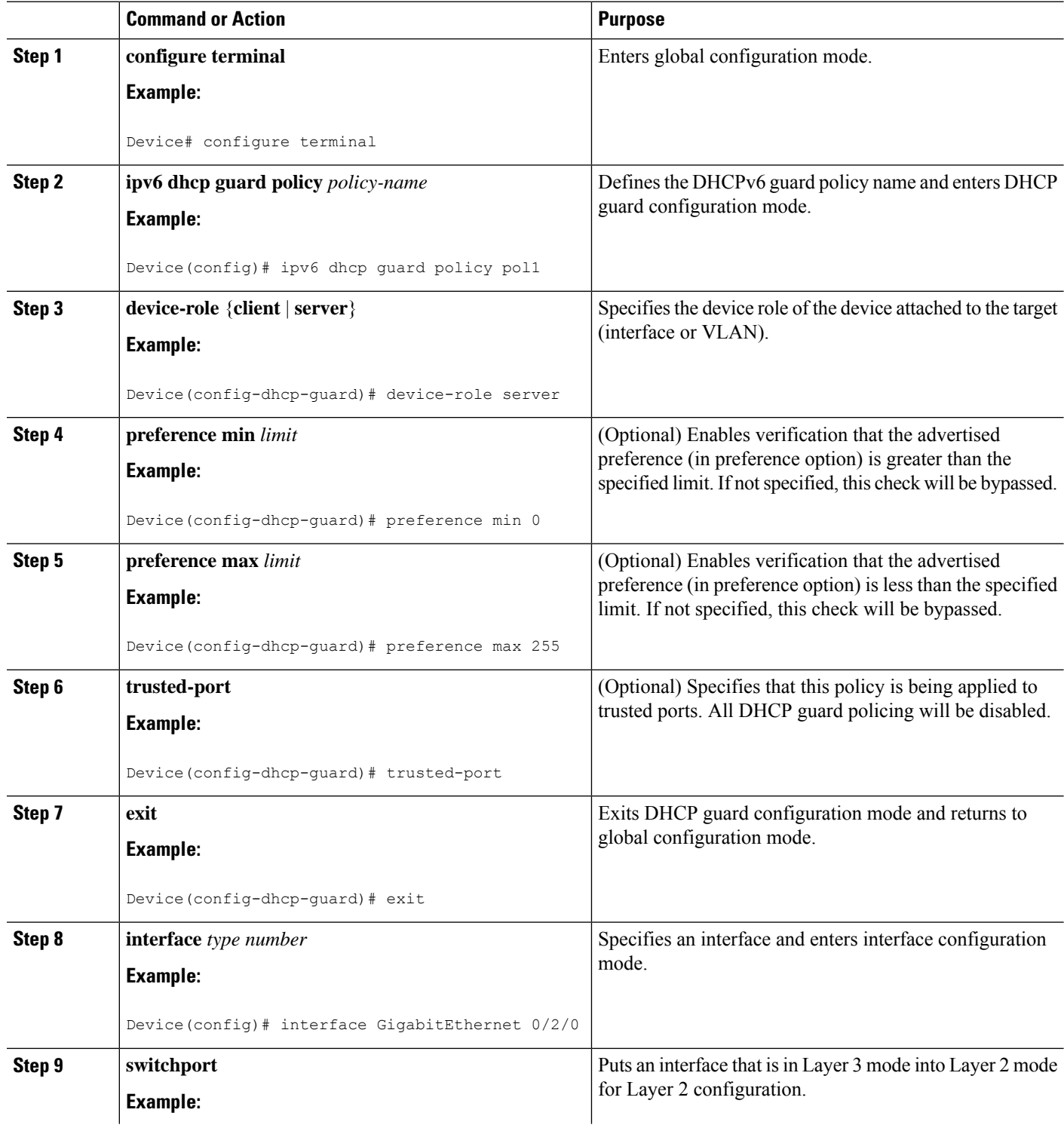

i.

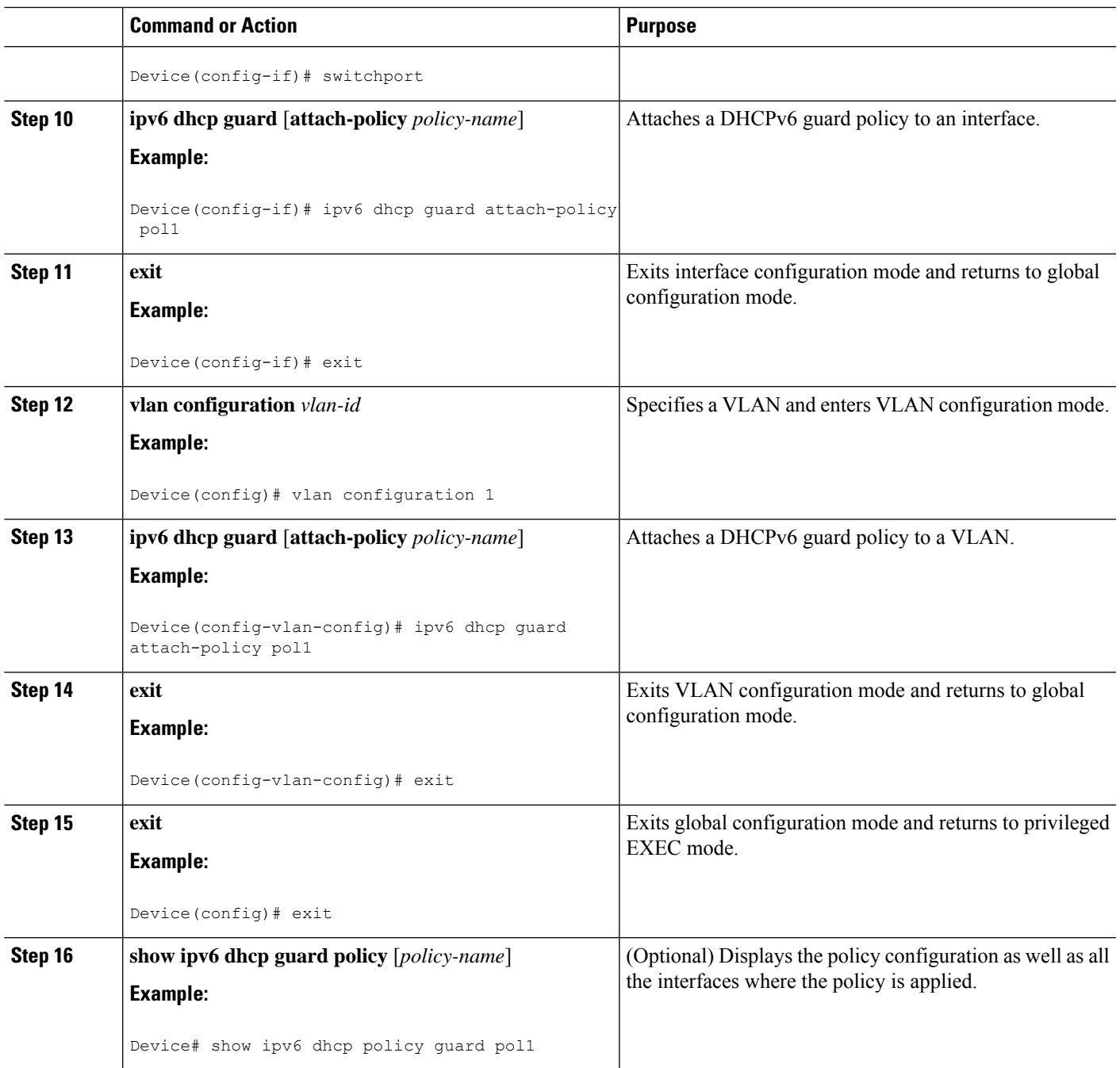

## **Configuring IPv6 Snooping**

**SUMMARY STEPS**

- **1. configure terminal**
- **2. ipv6 snooping policy** *snooping-policy*
- **3. ipv6 snooping attach-policy** *snooping-policy*

#### **DETAILED STEPS**

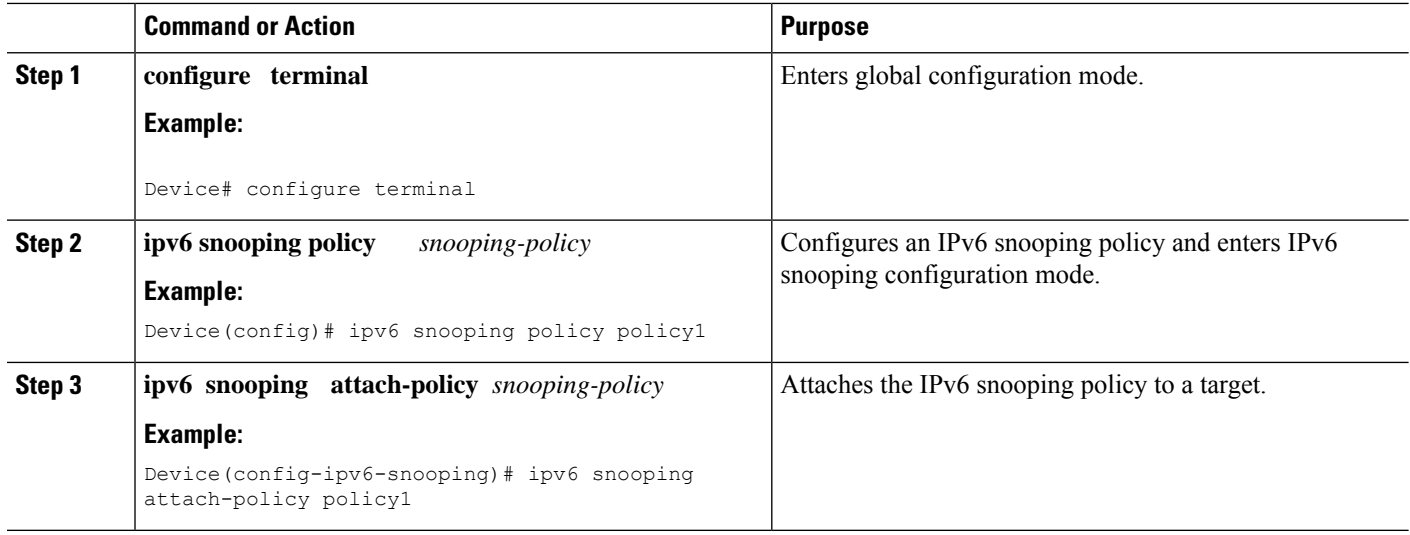

## **Configuring IPv6 First-Hop Security Binding Table**

#### **SUMMARY STEPS**

- **1. configure terminal**
- **2. ipv6 neighbor binding vlan** *vlan-id* {**interface** *type number* | *ipv6-address* | *mac-address*} [**tracking** [**disable** | **enable** | **retry-interval** *value*] | **reachable-lifetime** *value*]
- **3. ipv6 neighbor binding max-entries** *entries* [**vlan-limit** *number* | **interface-limit** *number* | **mac-limit** *number*]
- **4. ipv6 neighbor binding logging**
- **5. ipv6 neighbor tracking retry-interval** *value*
- **6. exit**
- **7. show ipv6 neighbor binding** [**vlan** *vlan-id* | **interface** *type number* | **ipv6** *ipv6-address* | **mac** *mac-address*]

#### **DETAILED STEPS**

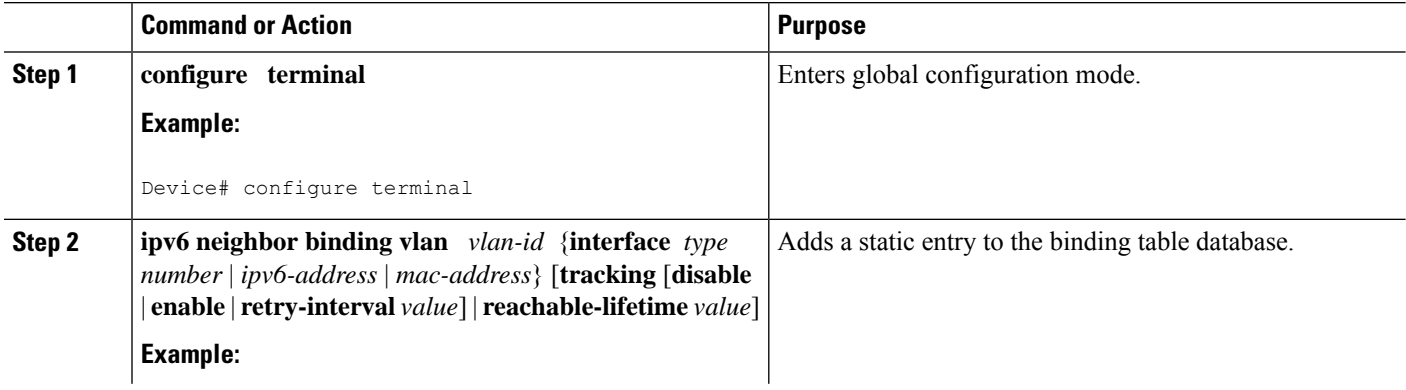

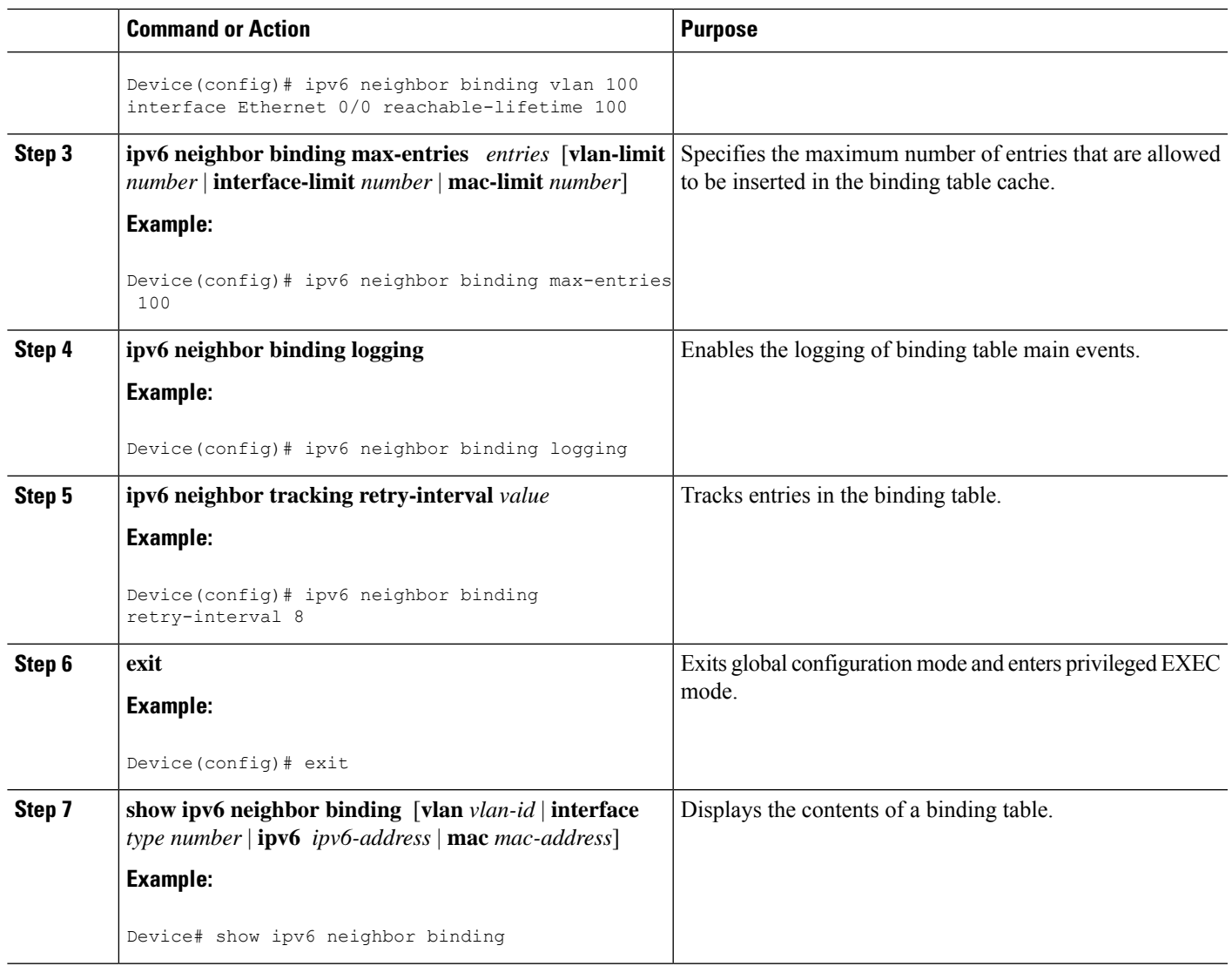

## **Verifying and Troubleshooting IPv6 Snooping**

#### **SUMMARY STEPS**

- **1. show ipv6 snooping capture-policy** [**interface** *type number*]
- **2. show ipv6 snooping counter** [**interface** *type number*]
- **3. show ipv6 snooping features**
- **4. show ipv6 snooping policies** [**interface** *type number*]
- **5. debug ipv6 snooping**

I

#### **DETAILED STEPS**

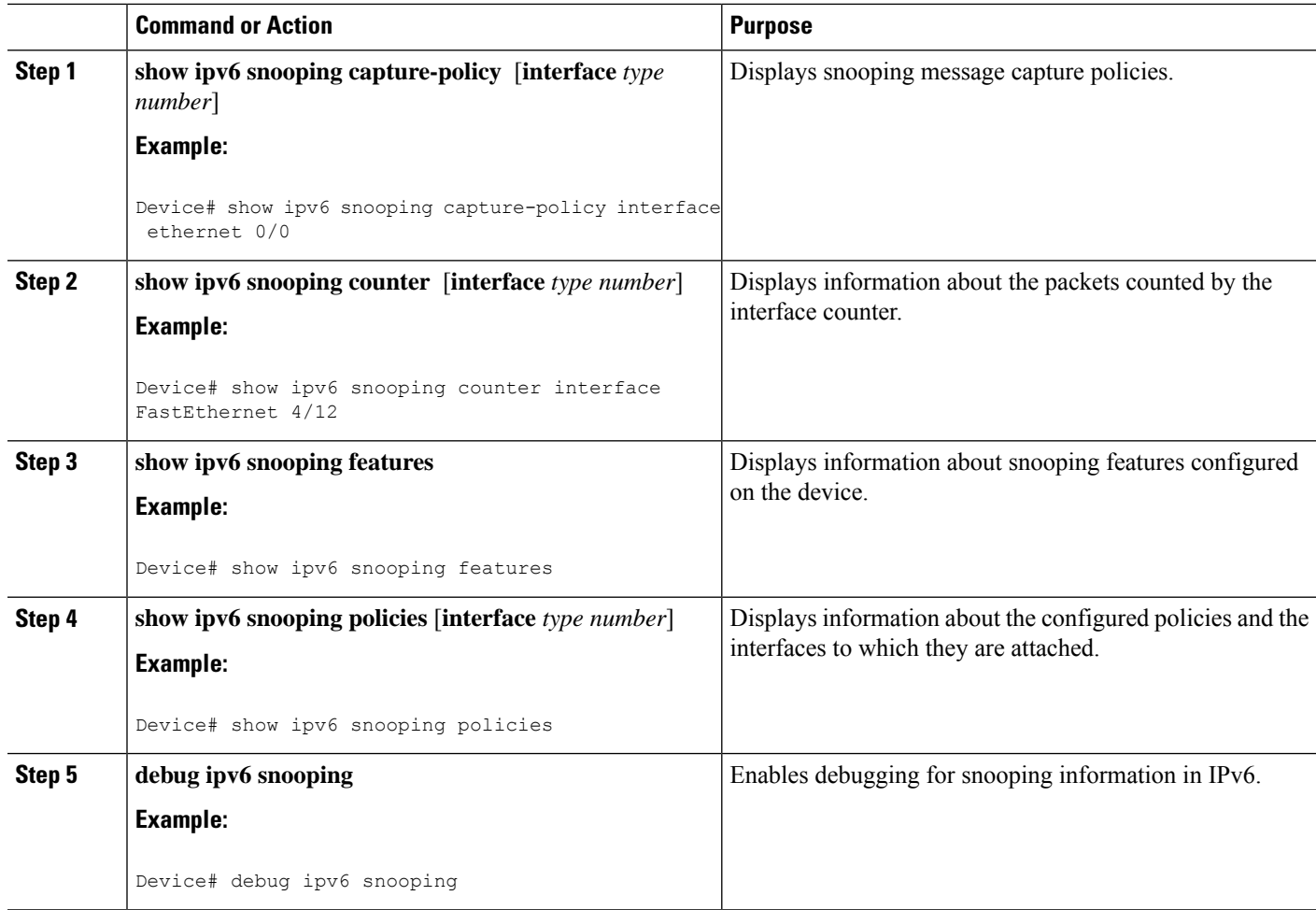

# <span id="page-11-0"></span>**Configuration Examples**

## **Example: IPv6 RA Guard Configuration**

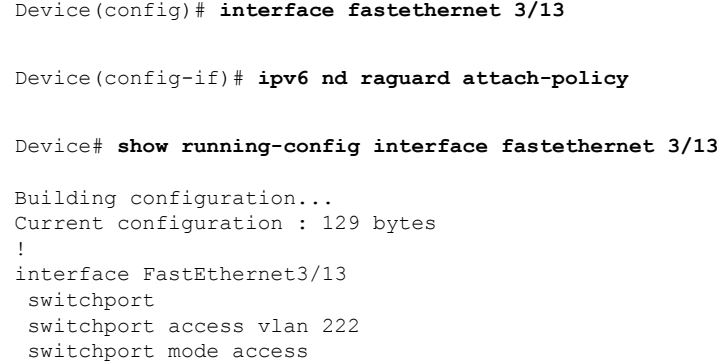

Ш

```
access-group mode prefer port
ipv6 nd raguard
end
```
### **Example: Configuring DHCP—DHCPv6 Guard**

The following example displays a sample configuration for DHCPv6 Guard:

```
configure terminal
ipv6 dhcp guard policy pol1
device-role server
preference min 0
preference max 255
 trusted-port
interface GigabitEthernet 0/2/0
switchport
ipv6 dhcp guard attach-policy pol1
vlan configuration 1
 ipv6 dhcp guard attach-policy pol1
show ipv6 dhcp guard policy pol1
```
### **Example: Configuring IPv6 First-Hop Security Binding Table**

```
config terminal
ipv6 neighbor binding vlan 100 2001:db8::1 interface ethernet3/0
ipv6 neighbor binding max-entries 100
ipv6 neighbor binding logging
ipv6 neighbor binding retry-interval 8
 exit
show ipv6 neighbor binding
```
### **Example: Configuring IPv6 Snooping**

```
switch (config)# ipv6 snooping policy policy1
switch(config-ipv6-snooping)# ipv6 snooping attach-policy policy1
switch(config-ipv6-snooping)# exit
.
.
.
Device# show ipv6 snooping policies policy1
Policy policy1 configuration:
  trusted-port
 device-role node
Policy applied on the following interfaces:
  Et0/0 vlan all
  Et1/0 vlan all
Policy applied on the following vlans:
  vlan 1-100,200,300-400
```
# <span id="page-13-0"></span>**Additional References for IPv6 First-Hop Security**

This section includes additional information related to configuring IPv6 First-Hop Security.

#### **Related Documents**

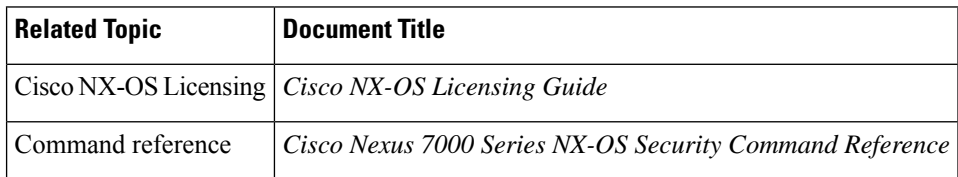

# <span id="page-13-1"></span>**Feature History for IPv6 First-Hop Security**

This table lists the release history for this feature.

**Table 1: Feature History for IPv6 First-Hop Security**

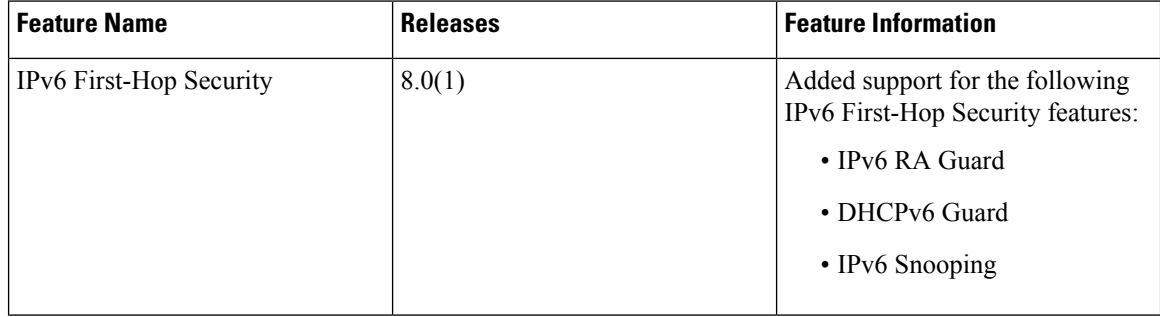